# 1) Extrae todas las relaciones y sus correspondencias de los siguientes esquemas.

# c) Esquema modelos

### **AGENCIA** (

CIF: dom\_cif, NOMBRE: dom\_nombre, PAIS\_SEDE: dom\_país) CP: CIF

## **MODELO** (

DNI: dom\_dni, NOMBRE: dom\_nombre, EDAD: dom\_edad, DIRECCION: dom\_dire, CIFage: dom\_cif) CP: DNI Caj:  $CIFage \rightarrow AGENCIA$ 

**COMPAÑIA** ( CIF: dom\_cif, NOMBRE: dom\_nombre, DIRECTOR: dom\_nombre) CP: CIF

## **FOTOGRAFO** ( DNI: dom\_dni, NOMBRE: dom\_nombre, DIRECCION: dom\_dire) CP: DNI

### **TRABAJAR** (

DNIfot: dom\_dni, CIFage: dom\_cif, DESDE: dom\_fecha, HASTA: dom\_fecha) CP: ( DNIfot, CIFage)  $CAi:$  DNIfot  $\rightarrow$  FOTOGRAFO  $CAj: CIFage \rightarrow AGENCIA$ 

# **ANUNCIAR** (

DNImod: dom\_dni, CIFcía: dom\_cif) CP: (DNImod, CIFcía)  $C$ Aj: DNImod  $\rightarrow$  MODELO CAj: CIFcía → COMPAÑIA

# d) Esquema Lógico PERROS

# **ASOCIACION** (

CIF:dom\_cif, NOMBRE:dom\_nombre, AMBITO:dom\_ámbito ) CP:CIF

# **PROPIETARIO** (

DNI:dom\_dni, NOMBRE:dom\_nombre, TELEFONO:dom\_telefono, DIRECCION:dom\_dirección, CIUDAD:dom\_ciudad ) CP:DNI

**PERTENECER** (

DNI:dom\_dni, CIF:dom\_cif ) CP:( DNI,CIF )  $CA$ j:DNI  $\rightarrow$  PROPIETARIO  $CAj:CIF \rightarrow ASOCIACION$ 

# **PERRO** (

NUMPLACA:dom\_numplaca, NOMBRE:dom\_nombre, RAZA:dom\_raza, DNI:dom\_dni ) CP: NUMPLACA CAj:DNI → PROPIETARIO

**ESCUELA** ( CIF:dom\_cif, NOMBRE:dom\_nombre, TELEFON:dom\_teléfono, DIRECCION: dom\_dirección, CIUDAD:dom\_ciudad, CATEGORÍA:dom\_cat) CP: CIF

# **ADIESTRAR** (

NUMPLACA:dom\_numplaca, CIF: dom\_cif, FECHA: dom\_fecha ) CP: ( NUMPLACA, CIF ) CAj: NUMPLACA  $\rightarrow$  PERRO  $CAj: CIF \rightarrow ESCUELA$ 

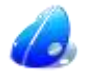

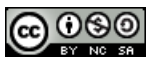

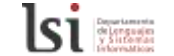

#### e) Esquema pedidos

#### **PROVEEDORES** (

cod\_pro: dom\_pro, nombre: dom\_nombre, estado: dom\_estado, ciudad: dom\_ciudad ) CP: cod\_pro

### **PIEZAS** (

cod\_pie: dom\_pie, nombre: dom\_nombre, color: dom\_color, peso: dom\_peso, ciudad: dom\_ciudad ) CP: cod\_pie

#### **PROYECTOS** (

cod\_pry: dom\_pry, nombre: dom\_nombre, ciudad: dom\_ciudad ) CP: cod\_pry

### **PEDIDOS** (

cod\_pro: dom\_pro, cod\_pie: dom\_pie, cod\_pry: dom\_pry, cantidad: dom\_cantidad) CP: (cod\_pro, cod\_pie, cod\_pry)  $CAj: cod\_pro \rightarrow PROVEEDORES$ CAj: cod pie  $\rightarrow$  PIEZAS CAj: cod  $pry \rightarrow$  PROYECTOS

### f) Esquema alquiler-vehículos

### **EMPRESA** (

CIF: dom\_cif, NOMBRE: dom\_nombre, PAIS\_SEDE: dom\_país) CP: CIF

### **CLIENTE** (

NIF: dom\_nif, NOMBRE: dom\_nombre, FECH\_NAC: dom\_edad, DIRECCION: dom\_dire, CIFempr: dom\_cif) CP: NIF  $C$ Aj: CIFempr  $\rightarrow$  EMPRESA

# **PROP\_ANTERIOR** (

CIF: dom\_cif, NOMBRE: dom\_nombre, DIRECCION:dom\_dirección, TELEFONO:dom\_telefono) CP: CIF

#### **VEHICULO** (

MATRICULA: dom\_matricula, MODELO: dom\_modelo, AÑO\_FAB: dom\_año, COLOR: dom\_color, CIFanterior: dom\_cif) CP: MATRICULA  $CAj:$  CIFanterior  $\rightarrow$  EMPRESA

### **ALQUILAR** (

NIF: dom\_nif, MATRICULA: dom\_matricula, DESDE: dom\_fecha, HASTA: dom\_fecha, IMPORTE: dom\_importe, DESCUENTO:dom\_descuento) CP: (NIF, MATRICULA, DESDE)  $CAj: NIF \rightarrow CLIENTE$ CAj: MATRICULA  $\rightarrow$  VEHÍCULO

# g) Esquema Lógico MATRICULACIÓN

### **ALUMNO** (

DNI: domDni, NOMBRE: domNom, AÑONAC: domFecha) CP: (DNI)

**GRUPO**(CURSO: domInt, LETRA: domLetra) CP: (CURSO, LETRA)

### **ASIGNATURA** (

COD: domCod, DESCRIPCIÓN: domNom, CRÉDITOS: domNum, CURSO: domInt) CP: (COD)

# **MATRÍCULA** (

DNI: domDni, COD: domCod, AÑO: domFecha, NOTAJUNIO: domInt, NOTASEPTIEMBRE: domInt) CP: (DNI, COD)  $CAj: (DNI) \rightarrow ALUMNO$  $CAj: (COD) \rightarrow ASIGNATURA$ 

#### **RECIBE** (

DNI: domDni, CURSO: domInt, LETRA: domLetra, COD: domCod) CP: (DNI,CURSO,LETRA,COD)  $CAj: (DNI) \rightarrow ALUMNO$  $CAj: (COD) \rightarrow ASIGNATURA$ CAj: (CURSO, LETRA)  $\rightarrow$  GRUPO

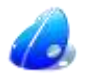

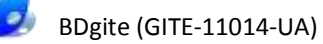

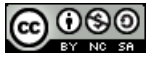

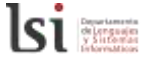